## **Infrastructure - Task #8238**

Story # 8234 (New): Use University of Kansas ORCID membership to support authentication in production environment

## **Document contacts and procedure for using KU ORCID membership API key**

2018-01-09 02:06 - Dave Vieglais

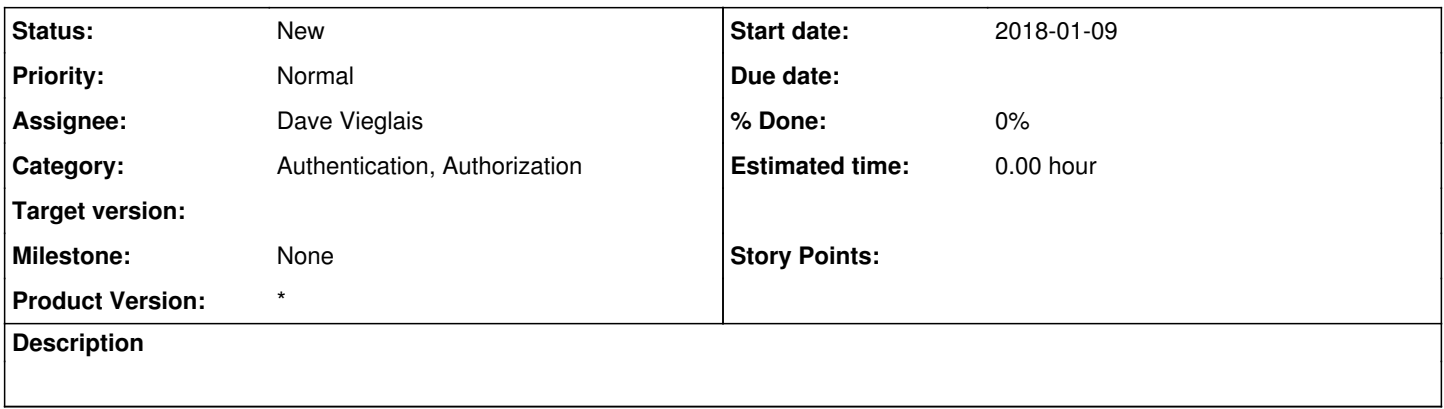

## **History**

## **#1 - 2018-01-09 02:22 - Dave Vieglais**

*- Tracker changed from Story to Task*